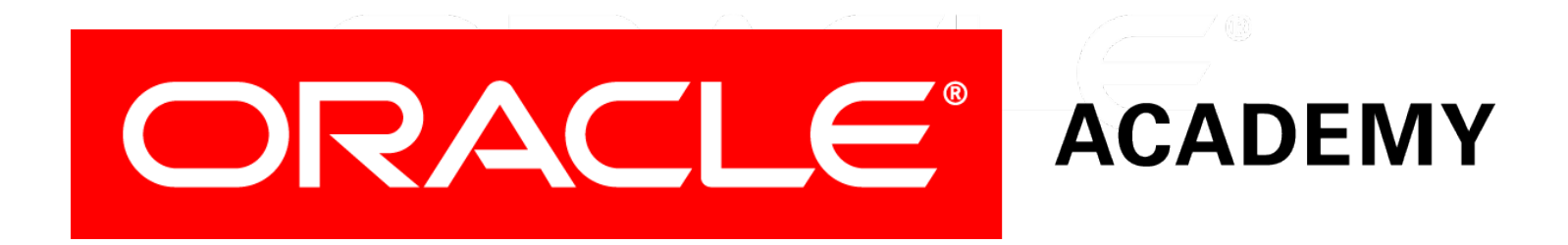

# Database Programming with PL/SQL

### **9-5 Review of Object Privileges**

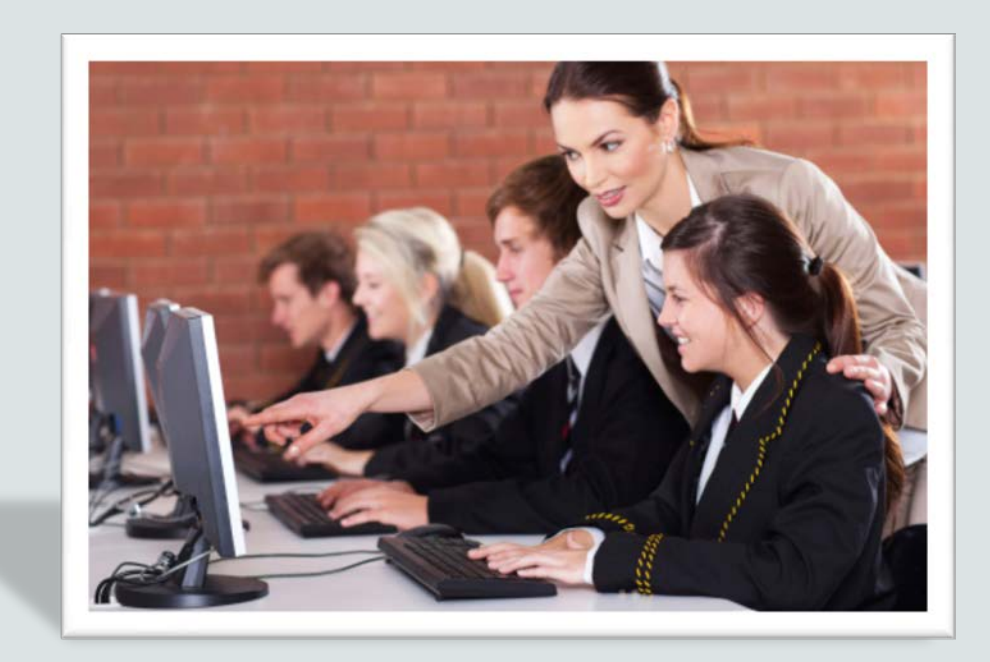

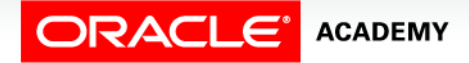

Copyright © 2016, Oracle and/or its affiliates. All rights reserved.

### **Objectives**

This lesson covers the following objectives:

- List and explain several object privileges
- Explain the function of the EXECUTE object privilege
- Write SQL statements to grant and revoke object privileges

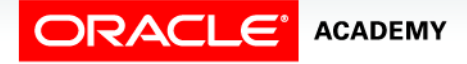

### Purpose

- You already know that one of the benefits of PL/SQL subprograms is that they can be reused in many applications.
- Users can call and execute subprograms only if they have the privileges to do so.
- This lesson first reviews object privileges in general, then focuses in more detail on the privileges needed to execute a PL/SQL subprogram.

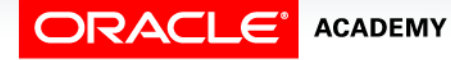

 $\Delta$ 

### What Is an Object Privilege?

- An object privilege allows the use of a specific database object, such as a table, a view, or a PL/SQL procedure, by one or more database users.
- When a database object is first created, only its owner (creator) and the Database Administrator are privileged to use it.
- Privileges for all other users must be specifically granted (and maybe later revoked).
- This can be done by the object's owner or by the DBA.

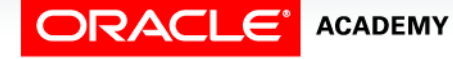

### What Object Privileges Are Available?

- Each object has a particular set of grantable privileges.
- The following table lists the privileges for various objects.

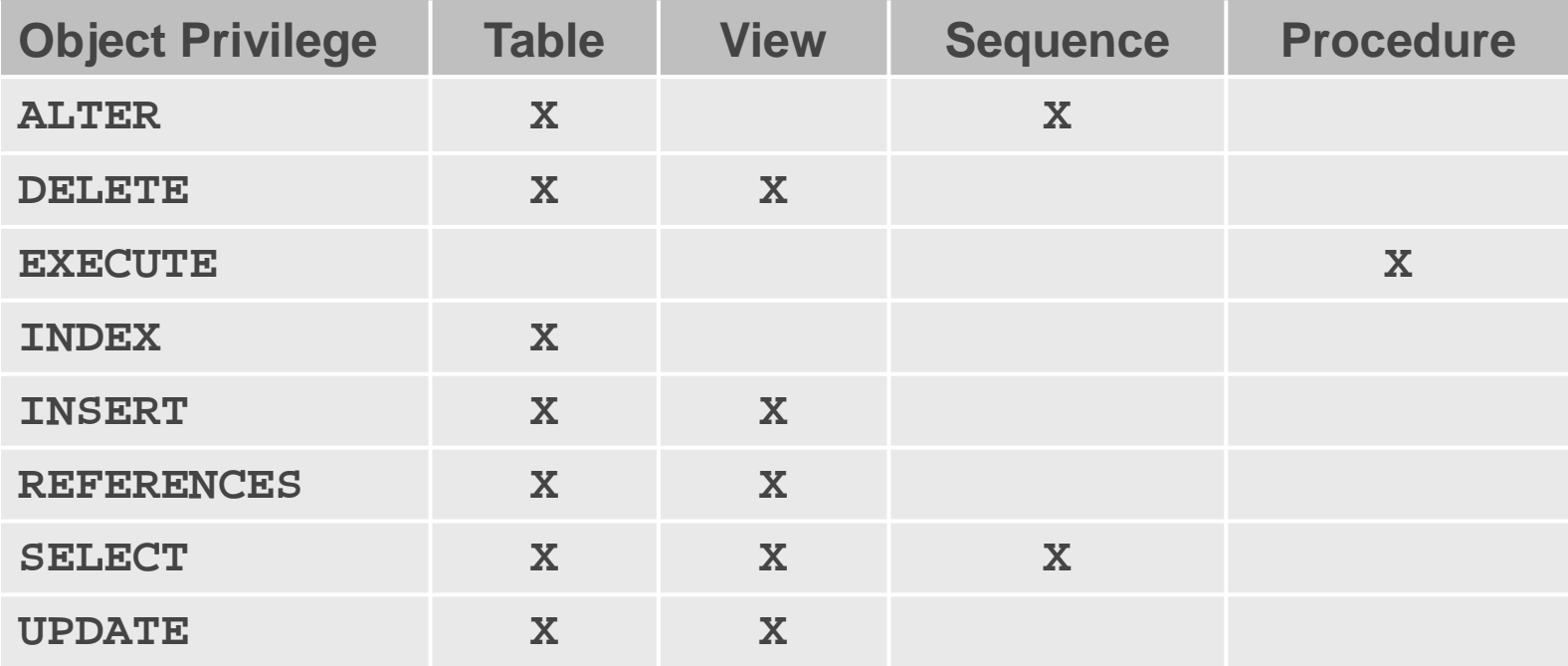

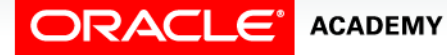

Review of Object Privileges

### What Object Privileges Are Available?

- SELECT, INSERT, UPDATE, and DELETE privileges allow the holder (the grantee) of the privilege to use the corresponding SQL statement on the object.
- For example, INSERT privilege on the EMPLOYEES table allows the holder to INSERT rows into the table, but not to UPDATE or DELETE rows.

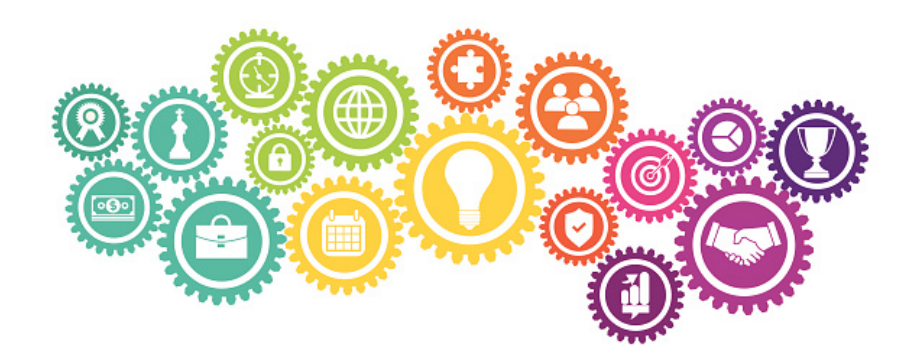

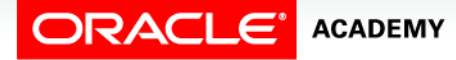

Review of Object Privileges

### What Object Privileges Are Available?

- The ALTER privilege allows the grantee to ALTER the table, while INDEX privilege allows the grantee to create indexes on the table.
- Of course, you can automatically do this on your own tables.
- The REFERENCES privilege allows the grantee to check for the existence of rows in a table or view using foreign key constraints.

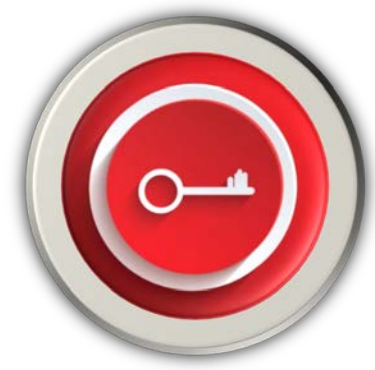

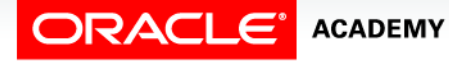

Review of Object Privileges

### Granting Object Privileges

**GRANT** *object\_priv* **[(***columns***)] ON** *object* **TO {***user***|***role***|PUBLIC} [WITH GRANT OPTION];**

#### Syntax: Examples:

**GRANT INSERT, UPDATE ON employees TO TOM, SUSAN;**

**GRANT SELECT ON departments TO PUBLIC;**

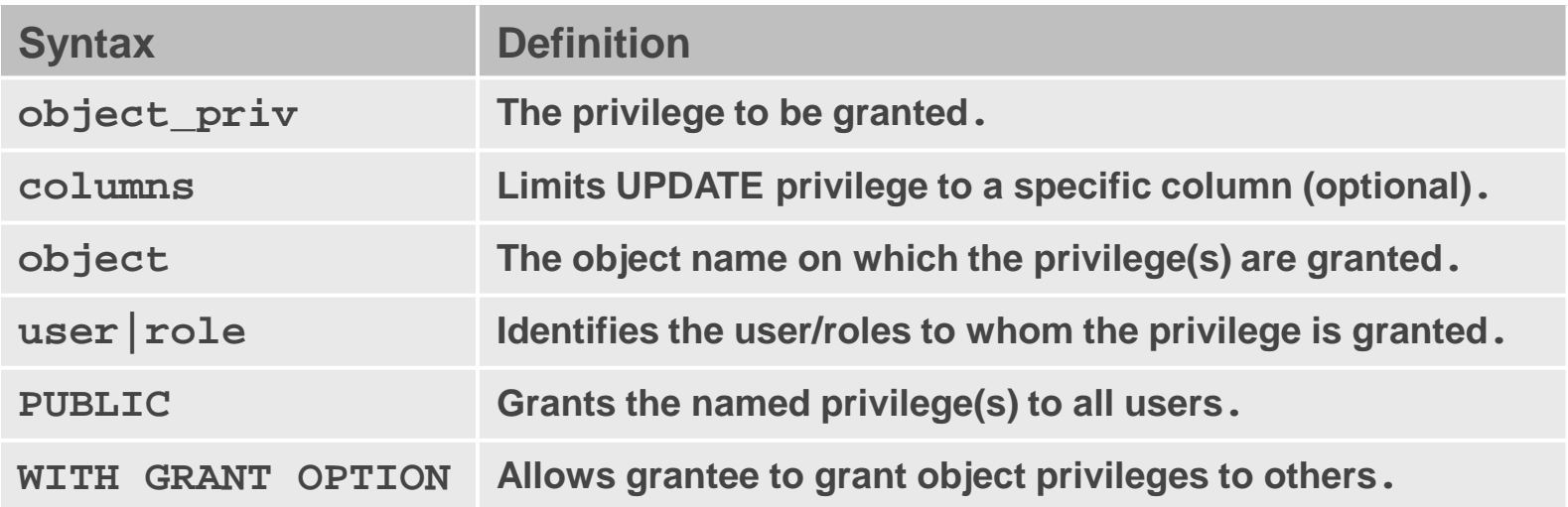

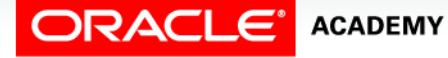

Review of Object Privileges

### Revoking Object Privileges

#### • Syntax:

**REVOKE** *object\_priv* **[(***columns***)] ON** *object* **FROM {***user***|***role***|PUBLIC};**

• Examples:

**REVOKE INSERT, UPDATE ON employees FROM TOM, SUSAN;**

**REVOKE SELECT ON departments FROM PUBLIC;**

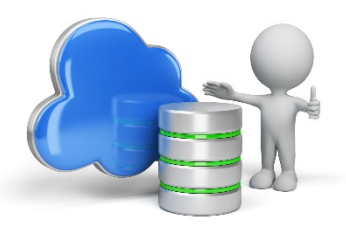

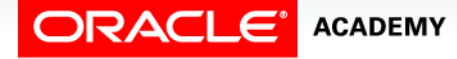

### Using the EXECUTE Privilege With Stored Subprograms

To invoke and execute a PL/SQL subprogram, the user must be granted EXECUTE privilege on the subprogram.

**CREATE OR REPLACE PROCEDURE add\_dept ... ; CREATE OR REPLACE FUNCTION get\_sal ... ;**

**GRANT EXECUTE ON add\_dept TO TOM, SUSAN; GRANT EXECUTE ON get\_sal TO PUBLIC;**

**...**

**REVOKE EXECUTE ON get\_sal FROM PUBLIC;**

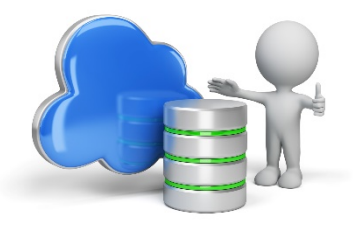

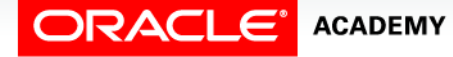

## Referencing Objects in Subprograms

- What about the objects referenced inside the subprogram?
- To invoke a subprogram, a user needs only EXECUTE privilege on the subprogram.

```
CREATE OR REPLACE PROCEDURE add_dept ...
IS BEGIN
...
   INSERT INTO DEPARTMENTS ... ;
...
END;
GRANT EXECUTE ON add_dept TO SUSAN;
```
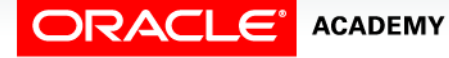

### Referencing Objects in Subprograms

- He/she does NOT need any privileges on the objects referenced by SQL statements within the subprogram.
- The user (SUSAN) does not need INSERT (or any other privilege) on the DEPARTMENTS table.

```
CREATE OR REPLACE PROCEDURE add_dept ...
IS BEGIN
...
   INSERT INTO DEPARTMENTS ... ;
...
END;
GRANT EXECUTE ON add_dept TO SUSAN;
```
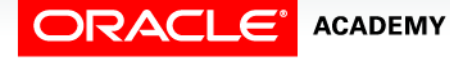

### Privileges on Referenced Objects

- Someone must have privileges on the referenced objects.
- Who is it?
- The subprogram owner (creator) must hold the appropriate privileges on the objects referenced by the subprogram.

```
(Table owner or DBA): GRANT INSERT ON departments TO TOM;
(Tom) CREATE OR REPLACE PROCEDURE add_dept ...
        IS BEGIN
 ...
           INSERT INTO DEPARTMENTS ... ;
 ...
        END;
(Tom) GRANT EXECUTE ON add_dept TO SUSAN;
```
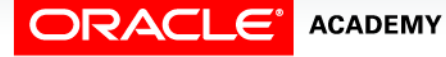

### Privileges on Referenced Objects

- The owner's privileges are checked when the subprogram is created or replaced, and also every time the subprogram is invoked.
- In this example, TOM creates a procedure that SUSAN needs to invoke:

```
(Table owner or DBA): GRANT INSERT ON departments TO TOM;
(Tom) CREATE OR REPLACE PROCEDURE add_dept ...
        IS BEGIN
 ...
           INSERT INTO DEPARTMENTS ... ;
 ...
        END;
(Tom) GRANT EXECUTE ON add_dept TO SUSAN;
```
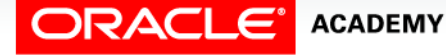

### Privileges on Referenced Objects

- Below is another example.
- BILL owns the STUDENTS and GRADES tables.
- HANNAH needs to create a procedure that JIEP needs to invoke:

```
(Hannah)CREATE OR REPLACE PROCEDURE student_proc ...
   IS BEGIN
      SELECT ... FROM bill.students JOIN bill.grades ...;
      UPDATE bill.students ...;
 ...
   END;
(Jiep) BEGIN hannah.student_proc(…); END;
```
• Who needs which privileges on which objects?

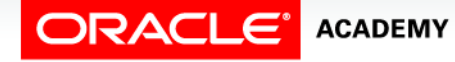

### System Privileges

- On the previous slide, HANNAH created a procedure.
- What privilege(s) did HANNAH need in order to do this?
- Yes, HANNAH needs suitable object privileges on BILL's tables.
- She also needs the CREATE PROCEDURE system privilege:

**(DBA) GRANT CREATE PROCEDURE TO hannah;**

• Although the name of the privilege is CREATE PROCEDURE, it also allows HANNAH to create functions and packages.

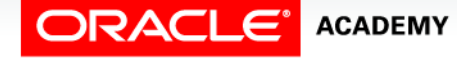

## Terminology

Key terms used in this lesson included:

- ALTER privilege
- EXECUTE privilege
- INDEX privilege
- Object privilege
- REFERENCES privilege

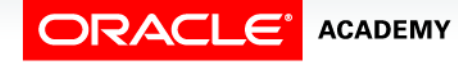

### Summary

In this lesson, you should have learned how to:

- List and explain several object privileges
- Explain the function of the EXECUTE object privilege
- Write SQL statements to grant and revoke object privileges

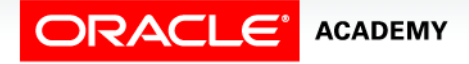

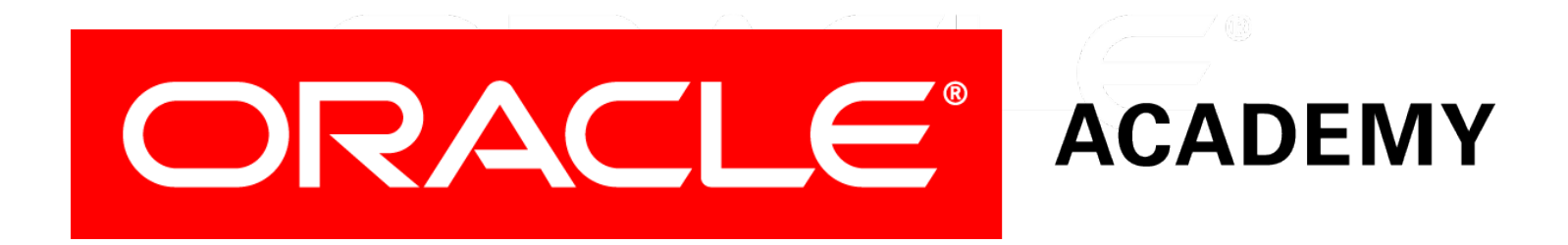